## 68°0'0"W W"0'0°78 75°0'0"W 1°0'0"W M"0'0°69 60°0'0"E 161°0'0"E 96°°0'0"E 167°0'0"E 68°0'0"E 73°0'0"E 74°0'0"E N"0'0°67 78°0'0"W 74°0'0"W 73°0'0"W 72°0'0"V V..0.0∠ 62°0'0"E 63°0'0"E 164°0'0"E 165°0'0"E E°0'0"E 71°0'0"E 72°0'0"E 75°0'0"E 76°0'0"E **^**"0'0°77 76°0'0"V 1.0,0.02 1..0.0.*L*. 1"0'0°87 "0'0°e "0,0°08

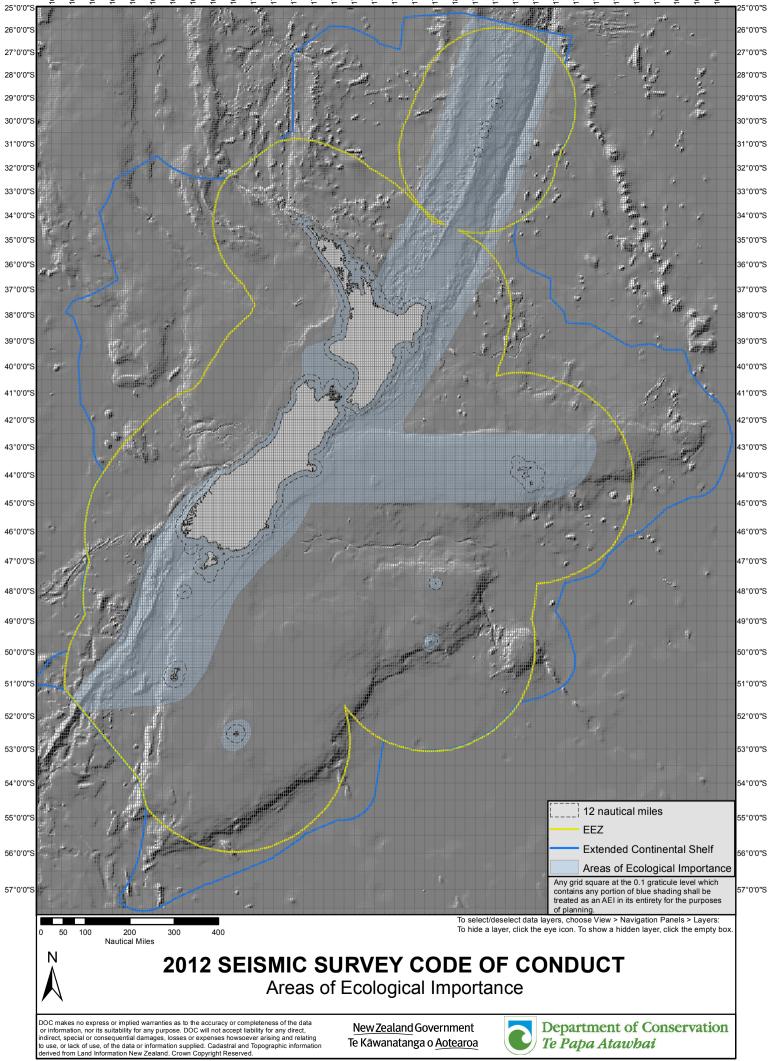